# The sesstime Package

# Niklas Beisert

Institut für Theoretische Physik Eidgenössische Technische Hochschule Zürich Wolfgang-Pauli-Strasse 27, 8093 Zürich, Switzerland

[nbeisert@itp.phys.ethz.ch](mailto:nbeisert@itp.phys.ethz.ch)

1 May 2017, v1.0

#### Abstract

sesstime is a LAT<sub>E</sub>X  $2\varepsilon$  package to add timing marks to lecture notes in order to help managing the time available for presenting a given section of the document. It also provides tools to record and estimate the progress throughout the course.

# Contents

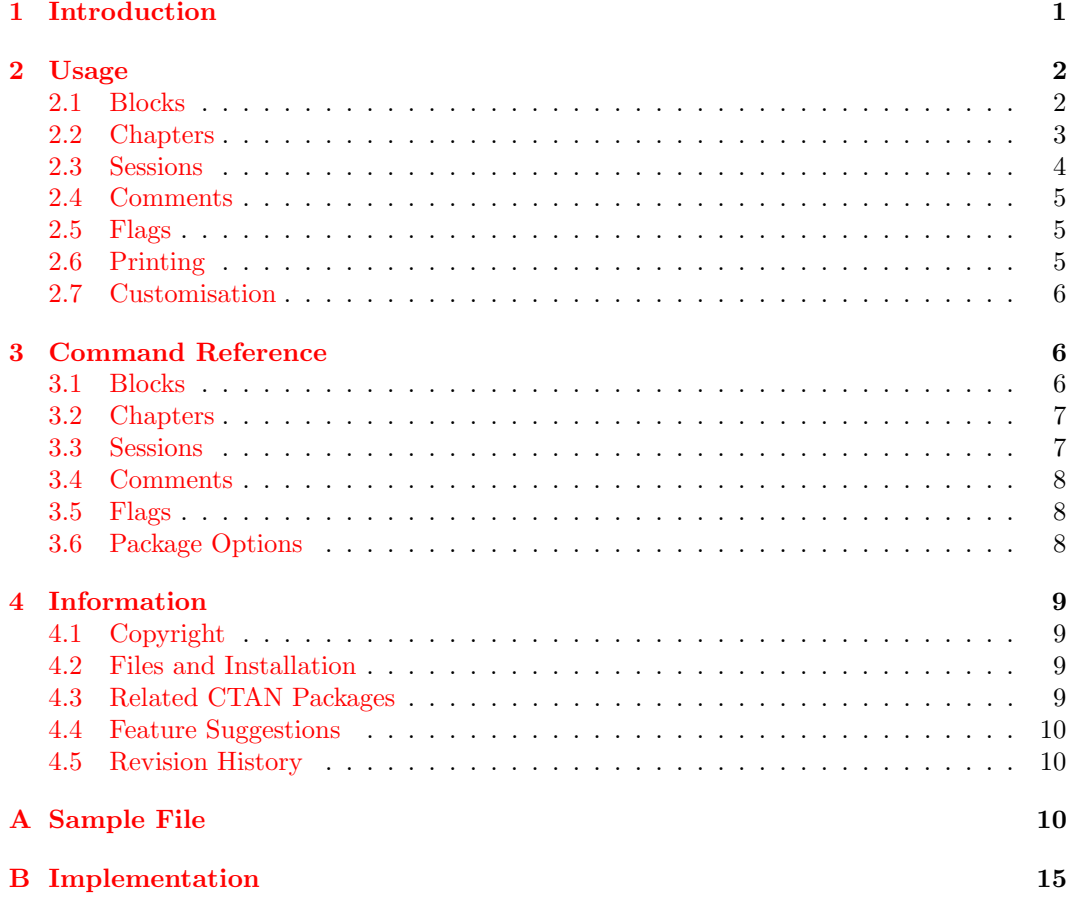

# <span id="page-1-0"></span>1 Introduction

A crucial step in designing a lecture course is to estimate the time needed for presenting the individual topics and to arrange them such that the overall teaching goals can be achieved within a predetermined amount of time. This step requires a lot of experience and the information is typically lost when (parts of) the lecture notes are recycled by different lecturer. While it is very useful to have timing information available for a number of purposes, it also takes patience and dedication to set it up and to keep it up to date when the presented material is changed (added, removed or shuffled).

This package offers an interface to store such timing information in the LATEX source. It also offers some tools to process the raw data and display them in compiled form. The goals and features of this package include the following:

- Store timing information in the L<sup>AT</sup>EX source (as absolute or relative times).
- Show small timing marks in the margin of the text.
- Indicate where sessions begin and end in the LAT<sub>EX</sub> source and display session information in the text margin.
- Show the total time needed to present a given block, chapter or session at its start.
- Generate a table of sessions to track and estimate the progress throughout the course.
- Show brief comments regarding presentation, e.g. to skip certain parts or to pay particular attention.
- Maintain timing information in updates as conveniently as possible.
- Automatically generate the subdivision of sessions (based on the timing information provided).

# <span id="page-1-1"></span>2 Usage

This section describes the structures, markup and mechanisms provided by the package and some hints how to structure and maintain the information within the document. A complete reference of commands and configuration options in given in section [3.](#page-6-0)

To use the package sesstime add the command

### \usepackage{sesstime}

to the preamble of your LAT<sub>EX</sub> document.

# <span id="page-1-2"></span>2.1 Blocks

The basic timing information is entered in a unit called block. It has the following generic structure:

```
\timingstart{15}
abc
def
\timingsplit{30}
ghi
jkl
\timingsplit{40}
mno
pqr
\timingstop{1:00}
```
The above timing information is provided as absolute times (in [hours:]minutes), such that the block begins at 15 minutes and ends at 1 hour. It thus takes 45 minutes in total to present this block. Furthermore, two intermediate times are specified at 15 minutes and 25 minutes into the block (albeit in the form of absolute times). The timing information for the block will be displayed as:

$$
\begin{array}{r}\n\textbf{90} \\
45 \text{ } \text{abc} \\
15 \text{ } \text{def} \\
\textbf{90} \\
15 \text{ } \text{def} \\
\textbf{90} \\
\textbf{11} \\
\textbf{135}\n\end{array}
$$

Note that the displayed times are always relative to the block beginning. The bold numbers show the overall time outside the block (assuming that this block starts at 90 minutes). Furthermore, note that two LAT<sub>EX</sub> passes are needed to display all data correctly (as for labels).

Alternatively, the information can be entered as relative times with respect to the previous timing command:

```
\timingstart*{0}
...
\timingsplit*{15}
...
\timingsplit*{10}
...
\timingstop*{20}
```
This markup has the same effect as the above timing commands using absolute times. There are some benefits and shortcomings to the two modes of entering the information, and the choice is left to the user. Note that relative and absolute times can be mixed (one absolute reference point should be specified previously).

Some remarks and considerations are in order for setting up timing blocks and maintaining them when changing the presented material:

- If the duration of some presented material is estimated, it makes sense to specify relative times.
- If the duration is determined by periodically noting the present time displayed on a clock, it makes sense to specify these absolute times directly.
- When absolute times are specified, the duration of a block is determined by the final \timingstop (only). Split times given by \timingsplit[\*] do not change the overall length. In order to change the duration of a block when some presented material is added or removed, all subsequent absolute times have to be adjusted. Alternatively, additional time can be specified by:

#### \timinglapse{5}

This command conveniently adds 5 minutes to the block without modifying the current absolute time. When using relative times throughout the block, this has the same effect as \timingsplit\*{5}.

### <span id="page-3-0"></span>2.2 Chapters

The package provides an additional layer of structure called chapters. A chapter combines several blocks in order to display the overall required time as well as relative times within the chapter.

A chapter is enclosed by two commands

```
\timingchapter
abc
def
ghi
\timingchapterend
```
Closing a chapter is optional, it will be closed automatically by starting any subsequent chapter.

There are three uses to declaring chapters. The total time for presenting the chapter is computed and it is displayed at the start:

$$
\begin{matrix}\n180 \star \\
\downarrow \text{abc} \\
\downarrow \text{def} \\
\text{ghi}\n\end{matrix}
$$

Furthermore, the bold numbers shown in the above examples for blocks indicate the present time relative to the beginning of the chapter. Finally, one can also show the total time needed for any chapter anywhere within the document, e.g. for a customised table of contents or next to the chapter title in a customised form.

It will be useful to match the chapters and blocks to certain structures in the document. For example, chapters could correspond to chapters or sections depending on which documentclass is used. If the \include mechanism of LATEX is used to structure the document into several files, it makes sense to use these units as chapters for timing purposes. Blocks would typically correspond to the next level of structure (sections or subsections, respectively) and split times could be inserted naturally at any finer levels of structure (subsubsections, paragraphs).

Establishing some guidelines how to entering timing information will be useful because the package will then compute the total durations of these structures and display the times at their beginnings.

For maintenance purposes, a typical block could last around 30 minutes to an hour and be split at no more than a handful instances; more split times will take more efforts in maintaining across updates. There is no practical limitation to the length of individual chapters as times are computed automatically; typically it would consist of a couple of blocks.

#### <span id="page-3-1"></span>2.3 Sessions

Chapters will normally not map one-to-one to the units of presentation (individual lectures) which we shall call *sessions*. It may be useful to keep track or estimate where each session will start (or end). There are two mechanisms to specify sessions. The manual declaration takes the form:

```
\timingsession
abc
def
ghi
\timingsessionend
```
Again, closing a session is optional, it will be closed automatically by starting any subsequent session. Alternatively, the subdivision of sessions can be automatically estimated by the command:

#### \timingconfigure{autosession=duration}

This declares the duration of a session to be duration minutes. New sessions will be started automatically when the available time for the previous session has elapsed (as far as possible with the timing information provided).

Sessions have two uses. The start of a session is indicated in the margin together with its duration:

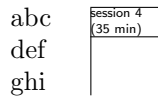

Furthermore, a list of sessions can be displayed by the command:

#### \timinglistofsessions

The list of sessions can serve two purposes in planning a lecture course. First, it outlines the (approximate) overall schedule and allows one to find out conveniently whether there will be sufficiently many sessions to cover the intended material. Second, the preview can help coordinating the topics for exercises to accompany the course.

Note that the automatic assignment of sessions relies on the timing information provided in the blocks. On the one hand, the latter should be sufficiently fine-grained so that the session breaks can be located accurately. On the other hand, it will not be worth the effort to establish too detailed information. Providing one timing mark for around one third of the duration of a session will produce reasonable results. In the case of coarsegrained information, new sessions will be triggered such that the overall schedule remains approximately valid. The session marks will then be displayed some time after the session is expected is start, and the time difference is displayed.

Note also that the list of sessions and total times rely on information stored in the .aux files. In order to update the information, it may be necessary to compile the complete document (without \includeonly statements) twice.

Finally, it may be useful to emphasise that session marks can also be displayed without providing timing information. In that case, the subdivision of session evidently cannot be generated automatically, but must be stored manually.

# <span id="page-4-0"></span>2.4 Comments

Occasionally it is useful to write some brief comments or instructions in the margin of lecture notes. While there are native LATEX tools to do so, the package provides an integrated mechanism:

#### \timingcomment{comment}

Such comments can serve many purposes, such as: skipped • 'skipped': The following part is skipped in the presentation. brief! • 'brief!': Be brief! Do not waste time! explain! • 'explain!': Explain well! Take your time! exercise • 'exercise': Hint at an accompanying exercise.

 $\bullet$  ...

### <span id="page-5-0"></span>2.5 Flags

The package allows to specify flags to distinguish different versions of the document or to set it up for different purposes (e.g. a particular iteration of the lecture course or lecture notes vs. textbook):

$$
\verb+\timingconfigure {flags={\text{}{\text{}}}
$$

Here flags is a comma-separated list of user-defined flags. Please avoid special characters and spaces (spaces next to comma separators are presently not ignored).

Most timing commands provided by the package accept an optional argument which can be  $[i = flag]$  or  $[not = flag]$  (or combinations of these separated by comma). These commands will be processed only if the specified condition(s) hold. For example, the commands

```
\timingcomment[if=2017]{skip}
\timinglapse[if=2017]{-10}
```
can be used to indicate that the following part of the text is skipped in the 2017 iteration of the lecture course, and 10 minutes are saved by this omission.

# <span id="page-5-1"></span>2.6 Printing

Detailed timing information or comments may be intended for private purposes only, while these marks should be stripped in a public version of the document. The package supplies some global options to enable and disable the printing of timing marks. To turn off all marks, use the package option:

#### \timingconfigure{print=false}

Also individual types of timing marks can be suppressed by similar package options, see section [3.6.](#page-7-3) For a finer selection or suppression of comments, one could use an optional argument such as [if=private] (only in the private version) or [not=public] (only in the public version), see section [2.5.](#page-5-0)

Please note that the package uses a simple mechanism to place timing marks and comments in the margin next to the current location. This mechanism requires T<sub>E</sub>X to be in so-called vertical mode (loosely speaking the space between paragraphs); marks cannot be set in horizontal mode (text within the paragraphs). As timing marks are naturally placed between the paragraphs and to avoid complications, a paragraph is automatically broken when a timing mark is placed in horizontal mode. This has the effect of splitting the current paragraph in two or occasionally inserting some extra vertical space between paragraphs. Note that this applies only if timing marks are actually printed, otherwise the structure of paragraphs is left untouched.

Relatedly, it makes no sense to place timing marks after a (sub)paragraph command which enforces horizontal mode to stay on the same line as the (sub)paragraph title; place any marks before the (sub)paragraph command. Also place timing marks at your own risk within manually designed boxes or minipages and avoid using them in mathematical mode.

### <span id="page-5-2"></span>2.7 Customisation

The package provides some default layout for the various pieces of information to be displayed. However, it makes sense to customise some of these.

For example, one could provide a list of session dates and customise the session display by changing the commands \timingprintsession and/or \timingsessionline to show the time instead of the session number. See appendix  $\bf{A}$  $\bf{A}$  $\bf{A}$  for a sample implementation.

Please refer to the command reference in section [3](#page-6-0) as well as the implementation in appendix [B](#page-14-0) to find out about commands to be customised: Commands suitable for customisation are among the public ones (prefix timing) and they should not make reference to internal commands (prefix sti@).

# <span id="page-6-0"></span>3 Command Reference

This section describes the commands provided by the package sesstime.

# <span id="page-6-1"></span>3.1 Blocks

\timingstart Timing information is entered using the block commands: \timingsplit \timingstop \timingnext

\timinggauge

\timingstart[cond]{abstime} \timingsplit[cond]{abstime} \timingstop[cond]{abstime} \timingnext[cond]{abstime}

The optional argument cond is a comma-separated list of options described in section [3.5.](#page-7-2) The argument *abstime* represents the absolute time at this instant; it can be specified in minutes or in the format *hour: minutes*. The first three of the above commands start, split or stop a block, respectively. The last command stops a block and starts the next one at the same time.

Each of these commands has an alternative form:

\timingstart\*[cond]{reltime} \timingsplit\*[cond]{reltime} \timingstop\*[cond]{reltime} \timingnext\*[cond]{reltime}

Here the argument reltime is a relative time (in minutes) based on the previous block command.

\timinglapse There are two further commands to tweak the timers in useful ways:

\timinglapse[cond]{reltime}

This command lets all timers evolve by reltime minutes while keeping the absolute time fixed. It can be used to add or remove time from a block which is otherwise specified by absolute times. Instead of adjusting all later times by the lapse, it suffices to insert this command between two absolute time commands.

The other command implements the opposite effect:

### \timinggauge[cond]{abstime}

This command adjusts the current reference time to abstime (specified as minutes or in the format *hour: minutes*) without evolving any of the timers. This can be used if a block stretches over several sessions where the absolute time changes between sessions. Gauging the time allows one to enter absolute times as read off from a clock.

\timingblocktotal The total time of the current block (in minutes) can be obtained by the command:

# \timingblocktotal[\*][error]

The duration is saved into the macro \timingreturn. The starred form returns the duration of the subsequent block instead of the current block. If the time cannot be determined the optional argument error (default value '??') is returned.

#### <span id="page-6-2"></span>3.2 Chapters

\timingchapter Chapters are started and ended by the commands: \timingchapterend

\timingchapter[cond] \timingchapterend[cond] \timingchapterlabel The total duration of a chapter is determined by the commands: \timingchaptertotal

# \timingchapterlabel{label} \timingchaptertotal[error]{label} \timingchaptertotal\*[error]{chapter}

The first one must be invoked within a chapter to assign the label label. The second one saves the duration for the chapter labelled by *label* into the macro **\timingreturn**. The third (starred) form selects the chapter by the number chapter. If undetermined, the optional argument error (default value '??') is returned.

# <span id="page-7-0"></span>3.3 Sessions

\timingsession Sessions are started and ended by the commands:  $\verb|\timingsessionend| \verb|\timingsession[cond]$ \timingsessionend[cond]

 $\text{imindistof}$ sessions The list of sessions is printed by the command:

\timinglistofsessions

# <span id="page-7-1"></span>3.4 Comments

\timingcomment A comment is displayed by the command:

#### \timingsession[cond]{comment}

As space in the margin is typically very limited, it makes sense to be as concise as possible, e.g. use just a single word or two.

# <span id="page-7-2"></span>3.5 Flags

The optional argument cond for most of the above commands is a comma-separated list to specify the conditions under which the command is to be processed:

- if= $flag$  Process command only if  $flag$  is among the currently declared flags.
- not= $flag$  Process command unless  $flag$  is among the currently declared flags.

Note that the conditionals are processed in the same order as specified. After the first one is evaluated, all subsequent ones change the status only if flag is among the currently declared flags.

\timingif A command for optional processing is:

\timingif[cond]{code}

The code *code* is processed only if the conditions *cond* are met.

# <span id="page-7-3"></span>3.6 Package Options

\timingconfigure Options can be passed to the package by the commands:

\usepackage[opts]{sesstime}

or \PassOptionsToPackage{opts}{sesstime}

or \timingconfigure[cond]{opts}

\PassOptionsToPackage must be used before \usepackage; \timingconfigure must be used afterwards (for selected options). opts is a comma-separated list of options. Below we provide a complete list of available options:

- print[=true|false] (no value implies true, initially set to true) Enable/disable printing all timing marks.
- block[ $=$ true $|$ false] (no value implies true, initially set to true) Enable/disable printing block marks.
- chapter  $[=true]$  false  $[no value]$  implies true, initially set to true) Enable/disable printing chapter marks.
- session  $[=true]$  false  $[no value]$  implies true, initially set to true  $-$  Enable/disable printing session marks.
- comment [=true|false] (no value implies true, initially set to true) Enable/disable printing comments.
- warning[=true|false] (no value implies true, initially set to true) Enable/disable printing warnings.
- width=dimen (initially set to  $1 \text{cm}$ ) Specify width of timing marks in both margins.
- widthl=dimen (initially set to  $1cm$ ) Specify width of timing marks in the left margin which are typically related to blocks and chapters.
- widthr=dimen (initially set to  $1 \text{cm}$ ) Specify width of timing marks in the right margin which are typically related to sessions and comments.
- autosession=duration (initially set to  $0$ ) Set duration of automatically determined sessions; 0 disables automatic determination.
- flags= $flags Specify$  a comma-separated list of flags. Avoid spaces between flags.

Note that one can specify conditional evaluation for the command \timingconfigure to, e.g., conditionally turn on automatic determination of sessions.

# <span id="page-8-0"></span>4 Information

# <span id="page-8-1"></span>4.1 Copyright

Copyright © 2016–2017 Niklas Beisert

This work may be distributed and/or modified under the conditions of the LATEX Project Public License, either version 1.3 of this license or (at your option) any later version. The latest version of this license is in <http://www.latex-project.org/lppl.txt> and version 1.3 or later is part of all distributions of LAT<sub>EX</sub> version  $2005/12/01$  or later.

This work has the LPPL maintenance status 'maintained'.

The Current Maintainer of this work is Niklas Beisert.

This work consists of the files sesstime.dtx and sesstime.ins and the derived files sesstime.sty and stimsamp.tex with stimsmp3.tex and stimsmp4.tex.

### <span id="page-8-2"></span>4.2 Files and Installation

The package consists of the files:

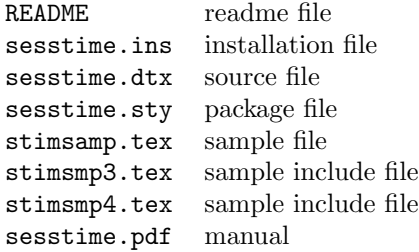

The distribution consists of the files README, sesstime.ins and sesstime.dtx.

- Run (pdf)LAT<sub>E</sub>X on sesstime.dtx to compile the manual sesstime.pdf (this file).
- Run L<sup>AT</sup>EX on sesstime.ins to create the package sesstime.sty and the samples stimsamp.tex with include files stimsmp3.tex and stimsmp4.tex. Copy the file sesstime.sty to an appropriate directory of your LAT<sub>EX</sub> distribution, e.g. texmfroot/tex/latex/sesstime.

# <span id="page-9-0"></span>4.3 Related CTAN Packages

The package relies on other packages and software:

• This package uses the package keyval from the graphics bundle to process the options for the package, environments and macros. Compatibility with the keyval package has been tested with v1.15 (2014/10/28).

### <span id="page-9-1"></span>4.4 Feature Suggestions

The following is a list of features which may be useful for future versions of this package:

- Option to display times as  $hh:mm$ .
- Warnings for unknown or multiply defined labels or times.
- Display position of timing marks in two-sided documents.
- Ignore leading and trailing spaces in the list of flags.

### <span id="page-9-2"></span>4.5 Revision History

v1.0:  $2017/05/01$ 

- first version published on CTAN
- manual and install package
- bugfix chapter total
- minor display changes
- specify absolute times as *hour*: minutes
- block gauge
- conditional depending on flags

# $v0.7: 2017/04/17$

- multiple flags
- chapter labels to access total times
- bugfix for open chapters and sessions at end of document (write immediately)
- display tuned, deactivate selected marks
- public interface streamlined

# $v0.55 / v0.6$ : 2017/04/01

- block display and preview
- made flags mechanism more flexible
- block start/split/stop/next uniformised; lapse added

#### $v0.5: 2016/11/03$

• basic functionality

# <span id="page-10-0"></span>A Sample File

In this section we provide an example of how to use some of the sesstime features. We also test the behaviour in some special cases.

Preamble. Standard document class:

1 \documentclass[12pt]{article}

Use package geometry to adjust the page layout, adjust the paragraph shape:

```
2 \usepackage{geometry}
3 \geometry{layout=a4paper}
4 \geometry{paper=a4paper}
5 \geometry{margin=3cm}
6 \parindent0pt
```
Include the sesstime package:

```
7 \RequirePackage{sesstime}
```
Enable automatic assignment of sessions at 30 minutes each. Optionally turn off all timing marks:

```
8 \timingconfigure{autosession=30}
9 %%\timingconfigure{print=false}
```
Declare schedule of lectures for a customised display:

10 \newcommand{\sessiondate}[1]{\ifcase#1\\

```
11 \or Mon 09:00%
12 \or Mon 10:00%
13 \or Tue 09:00%
14 \or Fri 11:00%
15 \or Fri 12:00%
16 \else END%
17 \fi}
```
Overwrite display of session marks:

```
18 \renewcommand{\timingprintsession}[2]{\timingprintremark{%
```
- lecture #1\\
- \sessiondate{#1}%
- \timingsessiontotal[0]{#1}\ifnum\timingreturn>0%
- \\(\timingreturn\ min)%
- 23 \ifnum #2>0\\at #2 min\fi\fi\vphantom{g}}}

Overwrite display of sessions list:

24 \renewcommand{\timingsessionline}[5]{\\\\%

- \makebox[2em][r]{#1. }%
- 26 \makebox[5em][l]{\sessiondate{#1}:}%
- \makebox[2.5em][r]{#3. }%
- 28 \makebox[10em][l]{\def\tmp{#5}\def\empty{}%
- \ifx\tmp\empty #4\else\S\ #5\fi}%
- \timingsessiontotal[0]{#1}\ifnum\timingreturn>0%
- 31 \ [\timingreturn\ min\ifnum #2>0; #2 min into\fi]\fi}

Define a macro \lorem to write out some paragraph of text:

```
32 \def\lorem{Lorem ipsum dolor sit amet, consectetur adipisici elit,
```
- sed eiusmod tempor incidunt ut labore et dolore magna aliqua.
- Ut enim ad minim veniam, quis nostrud exercitation ullamco laboris
- nisi ut aliquid ex ea commodi consequat.
- Quis aute iure reprehenderit in voluptate velit esse
- cillum dolore eu fugiat nulla pariatur.
- Excepteur sint obcaecat cupiditat non proident,
- sunt in culpa qui officia deserunt mollit anim id est laborum.\par}

Start document body:

\begin{document}

Chapter 1. Basic test of functionality: First block before subsections provides several intermediate times. Both subsections are in individual blocks separated by \timingnext. Most times are specified in absolute terms, merely last block is stopped after a relative time. Manual display of total time in chapter:

```
41 \section{one}
42 \timingchapter
43 \timingchapterlabel{one}
44 \timingstart{0}
45 total chapter duration: \timingchaptertotal{one}\timingreturn\ min\par
46 \lorem
47 \lorem
48 \timingsplit{10}
49 \lorem
50 \timingsplit{15}
51 \lorem
52 \lorem
53 \timingstop{25}
54 \subsection{one.one}
55 \timingstart{0}
56 \lorem
57 \subsection{one.two}
58 \timingnext{15}
59 \lorem
60 \timingstop*{10}
```
\timingchapterend

Chapter 2. Test of some special cases. Block started without previous block closed. Specified absolute time leads to negative time evolved. Absolute time specified as *hour:minutes*. Manual display of time in block (before or after start). Behaviour within paragraph (display active/disabled):

```
62 \section{two}
63 \timingchapter
64 total following block: \timingblocktotal*\timingreturn\ min\par
65 \timingstart{0:15}
66 total current block: \timingblocktotal\timingreturn\ min\par
67 \lorem
68 \subsection{two.one}
69 \timingsplit*{10}
70 \lorem
71 \timingstart{0}
72 \subsection{two.two}
73 \timingsplit{40}
74 \lorem
75 \timingsplit{30}
76 \lorem
77 \timingstop{1:00}
78 \subsection{two.three}
79 \timingstart{0}
80 \lorem
81 some text broken
82 \timingsplit{10}
83 by active timing mark\par
84 \lorem
85 some text broken
86 {\timingconfigure{print=false}\timingsplit{15}}%
87 by inactive timing mark\par
88 \lorem
89 \timingstop{30}
```
Included Chapters 3 and 4. Test of interoperability with \include mechanism:

```
90 \include{stimsmp3}
91 \include{stimsmp4}
```
Chapter 5. Just another chapter with paragraphs:

```
92 \section{five}
93 \timingchapter
94 \paragraph{five.paragraph.}
95 \lorem
96 \timingstart{0}
97 \lorem
98 \timingsplit*{15}
99 \lorem
100 \timingsplit*{15}
101 \subsection{five.one}
102 \lorem
103 \timingsplit*{15}
104 \paragraph{five.one.paragraph.}
105 \lorem
```

```
106 \timingsplit*{15}
107 \subsection{five.two}
108 \paragraph{five.two.paragraph.}
109 lorem
110 \timingsplit*{15}
111 \lorem
112 \timingstop*{15}
113 \timingchapterend
```
Chapter 6. Test of \timinglapse and \timinggauge:

```
114 \section{six}
115 \timingchapter
116 \timinglapse{5}
117 \timingstart{10}
118 \lorem
119 \timinglapse{-5}
120 \lorem
121 \timingstop{20}
122 \lorem
123 \timinglapse{5}
124 \timingstart{20}
125 \lorem
126 \timingsplit{30}
127 \timinggauge{10}
128 \lorem
129 \timingstop{20}
130 \timingchapterend
```
Comments and Flags. Test comments and flags/conditionals:

```
131 \section{flags}
132 \timingcomment{test comments}
133 set flags 'two' and 'three':\timingconfigure{flags={two,three}}\par
134 one? \timingif[if=one]{yes}\par
135 two? \timingif[if=two]{yes}\par
136 one or two? \timingif[if=one,if=two]{yes}\par
137 not one? \timingif[not=one]{yes}\par
138 not two? \timingif[not=two]{yes}\par
139 not one or not two? \timingif[not=one,not=two]{yes}\par
```
List of Sessions. Test the List of Sessions.

 \appendix \section{list of sessions} the list of sessions \timinglistofsessions

End of document body:

\end{document}

Chapters 3 and 4 Include Files. A standard chapter in an included file stimsmp3.tex:

```
145 \section{three}
146 \timingchapter
147 \timingstart{30}
```
 \lorem \subsection{three.one} \timingsplit{35} \lorem \subsection{three.two} \timingsplit{40} \lorem \timingsplit{50} \lorem \timingstop{60} \timingchapterend

Another chapter in an included file stimsmp4.tex. Test a very long interval to let automatic session generation overflow:

```
159 \section{four}
160 \timingchapter
161 \timingstart{0}
162 \lorem
163 \subsection{four.one}
164 \timingstop{25}
165 \lorem
166 \timingstart{-20}
167 \subsection{four.two}
168 \timingsplit{40}
169 \lorem
170 \timingsplit{50}
171 \lorem
172 \timingstop{60}
173 \timingchapterend
```
# <span id="page-14-0"></span>B Implementation

In this section we describe the package sesstime.sty.

Required Packages. The package loads the package keyval if not yet present. keyval is used for extended options processing:

\RequirePackage{keyval}

Flags. The following code compares flags for a command against a global list of flags for optional processing of the command.

\sti@processflags Declare variables for processing. \sti@flags stores the list of selected flags. \ifsti@flag \ifsti@flag is set by \sti@processflags. \ifsti@flaginit is used to detect the first specified key:

> \def\sti@flags{} \newif\ifsti@flag \newif\ifsti@flaginit

Compare given flag to list of flags stored in \sti@flags; set \ifsti@flag accordingly. First key sets default to opposite of specified condition:

```
178 \define@key{sti@flag}{if}{%
179 \ifsti@flaginit\else\sti@flagfalse\fi\sti@flaginittrue%
180 \def\sti@tmpa{#1}%
```

```
181 \@for\sti@tmpb:=\sti@flags\do{\ifx\sti@tmpb\sti@tmpa\sti@flagtrue\fi}}
182 \define@key{sti@flag}{not}{%
183 \ifsti@flaginit\else\sti@flagtrue\fi\sti@flaginittrue%
184 \def\sti@tmpa{#1}%
185 \@for\sti@tmpb:=\sti@flags\do{\ifx\sti@tmpb\sti@tmpa\sti@flagfalse\fi}}
```
Initialise and process keys:

```
186 \newcommand{\sti@processflags}[1]{\sti@flagtrue\sti@flaginitfalse%
187 \setkeys{sti@flag}{#1}}
```
#### \timingif Conditional processing:

\newcommand{\timingif}[2][]{\sti@processflags{#1}\ifsti@flag#2\fi}

Internal Definitions. The following definitions store package options. The conditional \ifsti@print[...] indicates whether timing marks (of particular kind) should be printed. The dimensions \sti@widthl and \sti@widthr store the width of timing marks on the left and right, respectively. sti@autosession stores the duration of automatically generated sessions:

```
189 \newif\ifsti@print\sti@printtrue
190 \newif\ifsti@printblock\sti@printblocktrue
191 \newif\ifsti@printsession\sti@printsessiontrue
192 \newif\ifsti@printchapter\sti@printchaptertrue
193 \newif\ifsti@printwarning\sti@printwarningtrue
194 \newif\ifsti@printcomment\sti@printcommenttrue
195 \newdimen\sti@widthl\setlength{\sti@widthl}{1cm}
196 \newdimen\sti@widthr\setlength{\sti@widthr}{1cm}
197 \newcounter{sti@autosession}
```
Package Options. Declare package options:

```
198 \define@key{sti@}{print}[true]{\csname sti@print#1\endcsname}
199 \define@key{sti@}{block}[true]{\csname sti@printblock#1\endcsname}
200 \define@key{sti@}{chapter}[true]{\csname sti@printchapter#1\endcsname}
201 \define@key{sti@}{session}[true]{\csname sti@printsession#1\endcsname}
202 \define@key{sti@}{warning}[true]{\csname sti@printwarning#1\endcsname}
203 \define@key{sti@}{comment}[true]{\csname sti@printcomment#1\endcsname}
204 \define@key{sti@}{width}{\setlength{\sti@widthl}{#1}%
205 \setlength{\sti@widthr}{#1}}
206 \define@key{sti@}{widthl}{\setlength{\sti@widthl}{#1}}
207 \define@key{sti@}{widthr}{\setlength{\sti@widthr}{#1}}
208 \define@key{sti@}{autosession}{\setcounter{sti@autosession}{#1}}
209 \define@key{sti@}{flags}{\def\sti@flags{#1}}
```
\timingconfigure Configure package options:

```
210 \newcommand{\timingconfigure}[2][]{%
211 \sti@processflags{#1}%
212 \ifsti@flag%
213 \setkeys{sti@}{#2}%
```
214  $\{f_i\}$ 

Pass undeclared options on to keyval processing:

\DeclareOption\*{\expandafter\timingconfigure\expandafter{\CurrentOption}}

Process package options:

216 \ProcessOptions

Internal Variables. Declare internal variables and counters. As they describe the status which may change in include files, they are declared as counters which are automatically stored in .aux files. Status variables for sessions (counter, within session, time elapsed):

```
217 \newcounter{sti@session}
218 \newcounter{sti@insession}
219 \newcounter{sti@sessiontime}
```
Status variables for chapters (counter, within session, time elapsed):

```
220 \newcounter{sti@chapter}
221 \newcounter{sti@inchapter}
222 \newcounter{sti@chaptertime}
```
Status variables for blocks (counter, within session, reference time, time elapsed):

```
223 \newcounter{sti@block}[sti@chapter]
224 \newcounter{sti@inblock}
225 \newcounter{sti@blockgauge}
226 \newcounter{sti@blocktime}
```
Temporary counter:

227 \newcount\c@sti@tmp

### Print Marks.

\timingprintmark \timingprintremark

\timingprint Print a timing mark into left or right margin. Leave horizontal mode and print only in vertical mode:

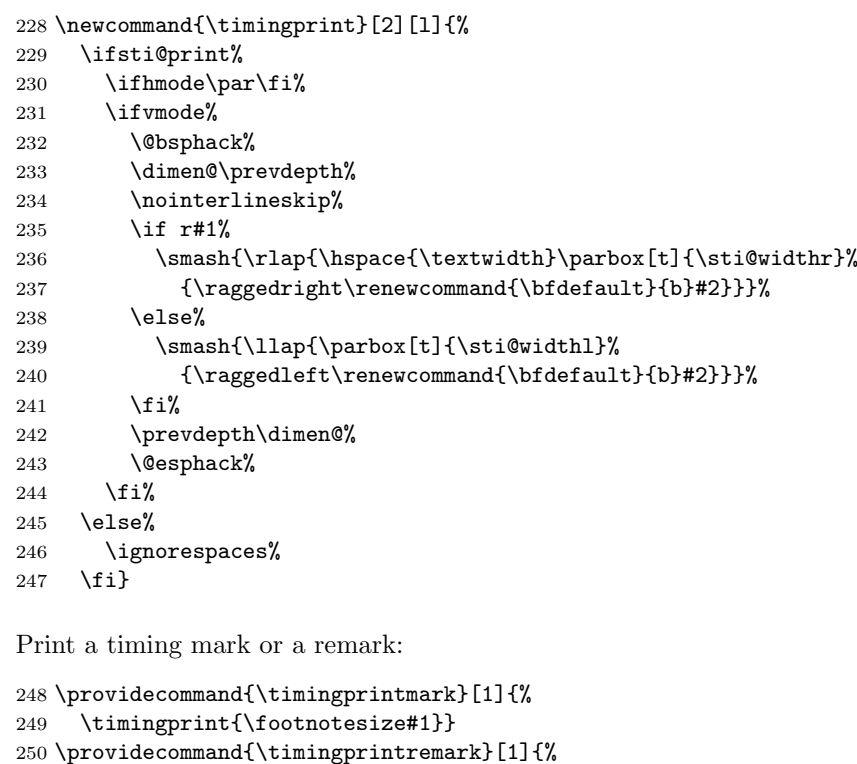

17

```
251 \timingprint[r]{\tiny\sffamily\hrule#1\hrule}}
            \sti@warn Print a warning message:
                       252 \newcommand{\sti@warn}[2][l]{\ifsti@printwarning%
                       253 \timingprint[#1]{\scriptsize\textbf{warn}\\#2}\fi}
                       Comments.
  \timingprintcomment Print a comment:
                       254 \newcommand{\timingcomment}[2][]{%
                       255 \sti@processflags{#1}%
                       256 \ifsti@flag%
                       257 \ifsti@printcomment\timingprintremark{#2}\fi%
                       258 \{f_i\}Sessions.
ti@notesessiontotal The following code remembers the duration of sessions. The duration is stored in the macro
  \sti@writesessiontotal
                       \sti@sessiontotal@session:
                       259 \newcommand{\sti@notesessiontotal}[2]{%
                       260 \expandafter\gdef\csname sti@sessiontotal@#1\endcsname{#2}}
                       A blank definition of the above macro is written to the .aux file to avoid compile errors in
                       case the package is removed:
                       261 \AtBeginDocument{\immediate\write\@auxout{%
                       262 \string\providecommand{\string\sti@notesessiontotal}[2]{}}}
                       Writes the duration of the current session to the .aux file:
                       263 \newcommand{\sti@writesessiontotal}[1]
                       264 {\immediate\write\@auxout{\string\sti@notesessiontotal%
                       265 {\arabic{sti@session}}{#1}}}
  \timingsessiontotal Save the duration of session number in the argument into \timingreturn. Return the
                       optional argument if the duration is unavailable:
                       266 \newcommand\timingsessiontotal[2][??]{%
                       267 \expandafter\let\expandafter\timingreturn%
                       268 \csname sti@sessiontotal@#2\endcsname%
                       269 \ifx\timingreturn\relax\def\timingreturn{#1}\fi}
          \sti@secnum
         \sti@secmark
         \sti@parmark
\[sub|subsub]sectionmark and \[sub]paragraphmark:
                      The following code remembers the present sectioning titles as well as the section number
                       for usage in the list of sections. It does so by hooking into the definitions of \chaptermark,
                       270 \providecommand{\chaptermark}[1]{}
                       271 \let\sti@oldchaptermark=\chaptermark
                       272 \let\sti@oldsectionmark=\sectionmark
                       273 \let\sti@oldsubsectionmark=\subsectionmark
                       274 \let\sti@oldsubsubsectionmark=\subsubsectionmark
                       275 \let\sti@oldparagraphmark=\paragraphmark
                       276 \let\sti@oldsubparagraphmark=\subparagraphmark
                       277 \renewcommand{\chaptermark}[1]{%
                       278 \expandafter\gdef\expandafter\sti@secnum\expandafter{\thechapter}%
```
279 \expandafter\gdef\expandafter\sti@secmark\expandafter{#1}%

```
280 \xdef\sti@parmark{}\sti@oldchaptermark{#1}}
                     281 \renewcommand{\sectionmark}[1]{%
                     282 \expandafter\gdef\expandafter\sti@secnum\expandafter{\thesection}%
                     283 \expandafter\gdef\expandafter\sti@secmark\expandafter{#1}%
                     284 \xdef\sti@parmark{}\sti@oldsectionmark{#1}}
                     285 \renewcommand{\subsectionmark}[1]{%
                     286 \expandafter\gdef\expandafter\sti@secnum\expandafter{\thesubsection}%
                     287 \expandafter\gdef\expandafter\sti@secmark\expandafter{#1}%
                     288 \xdef\sti@parmark{}\sti@oldsubsectionmark{#1}}
                     289 \renewcommand{\subsubsectionmark}[1]{%
                     290 \expandafter\gdef\expandafter\sti@secnum\expandafter{\thesubsubsection}%
                     291 \expandafter\gdef\expandafter\sti@secmark\expandafter{#1}%
                     292 \xdef\sti@parmark{}\sti@oldsubsectionmark{#1}}
                     293 \renewcommand{\paragraphmark}[1]{%
                     294 \expandafter\gdef\expandafter\sti@parmark\expandafter{#1}%
                     295 \sti@oldparagraphmark{#1}}
                     296 \renewcommand{\subparagraphmark}[1]{%
                     297 \expandafter\gdef\expandafter\sti@parmark\expandafter{#1}%
                     298 \sti@oldsubparagraphmark{#1}}
\timingprintsession Print the mark for the current session. Indicate the number and duration of the session as
                     well as the time into the session at which the label is printed (if applicable). The arguments
                     are #1 session number, #2 time into session:
                     299 \providecommand{\timingprintsession}[2]{\timingprintremark{%
                     300 session #1%
                     301 \timingsessiontotal[0]{#1}\ifnum\timingreturn>0%
                     302 \\(\timingreturn\ min)%
                     303 \ifnum #2>0\\at #2 min\fi\fi\vphantom{g}}}
 \sti@startsession Initialise a new session:
                     304 \newcommand{\sti@startsession}{%
                     305 \setcounter{sti@insession}{1}%
                     306 \stepcounter{sti@session}%
                     307 \ifsti@printsession%
                     308 \timingprintsession{\arabic{sti@session}}{\arabic{sti@sessiontime}}%
                     309 \fi<sup>9</sup>
                     310 \sti@addsessionline}
 \sti@checksession Check whether a new session should be started in autosession mode based on the time elapsed
                     since the start of the present session. Assumes that the session has a fixed duration so that
                     the total number of sessions approximates well the total duration. In case of coarse graining
                     of timing information, the actual start of a session may be earlier. Recurse if necessary:
                     311 \newcommand{\sti@checksession}{%
                     312 \ifnum\value{sti@autosession}>0%
                     313 \ifnum\value{sti@insession}=0%
                     314 \setcounter{sti@sessiontime}{0}%
                     315 \timingsession%
                     316 \else%
                     317 \ifnum\value{sti@sessiontime}<\value{sti@autosession}\else%
                     318 \sti@writesessiontotal{\arabic{sti@autosession}}%
                     319 \addtocounter{sti@sessiontime}{-\value{sti@autosession}}%
                     320 \sti@startsession%
                     321 \sti@checksession%
                     322 \quad \text{If } i323 \fi%
                     324 \fi}
```

```
\timingsession Start a new session. End old session if necessary:
                     325 \newcommand{\timingsession}[1][]{%
                     326 \timingsessionend[#1]%
                     327 \sti@processflags{#1}%
                     328 \ifsti@flag%
                     329 \setcounter{sti@sessiontime}{0}%
                     330 \sti@startsession%
                     331 \fi\ignorespaces}
 \timingsessionend End the session (if started). Remember session duration:
                     332 \newcommand{\timingsessionend}[1][]{%
                     333 \sti@processflags{#1}%
                     334 \ifsti@flag%
                     335 \ifnum\value{sti@insession}=1%
                     336 \sti@writesessiontotal{\thesti@sessiontime}%
                     337 \setcounter{sti@insession}{0}%
                     338 \setcounter{sti@sessiontime}{0}%
                     339 \fi%
                     340 \fi\ignorespaces}
                     End the session at the end of the document:
                     341 \AtEndDocument{\timingsessionend}
\timinglistofsessions
\timingsessionline
\sti@addsessionline
                     Display the list of sessions (without a section title):
                     342 \newcommand\timinglistofsessions{\@starttoc{los}}
                     Display one line within the list of session. The arguments are #1 session number, #2 time
                     into session, #3 section identifier, #4 section title, #5 paragraph title:
                     343 \providecommand{\timingsessionline}[5]{\ \\%
                     344 \makebox[3em][r]{#1: }\makebox[2.5em][r]{#3. }%
                     345 \def\sti@tmp{#5}\ifx\sti@tmp\@empty #4\else\S\ #5\fi%
                     346 \timingsessiontotal[0]{#1}\ifnum\timingreturn>0%
                     347 \ [\timingreturn\ min\ifnum #2>0; #2 min into\fi]\fi}
                     Add a line to the list of sessions:
                     348 \newcommand{\sti@addsessionline}{%
                     349 \addtocontents{los}{\protect\timingsessionline%
                     350 {\thesti@session}{\thesti@sessiontime}%
                     351 {\sti@secnum}{\sti@secmark}{\sti@parmark}}}%
                     Chapters.
ti@notechaptertotal
i@writechaptertotal
                    The following code remembers the duration of chapters. Store the duration in the macro
                     \sti@chaptertotal@chapter:
                     352 \newcommand{\sti@notechaptertotal}[2]{%
```
A blank definition of the above macro is written to the .aux file to avoid compile errors in case the package is removed:

```
354 \AtBeginDocument{\immediate\write\@auxout{%
355 \string\providecommand{\string\sti@notechaptertotal}[2]{}}}
```
353 \expandafter\gdef\csname sti@chaptertotal@#1\endcsname{#2}}

Write the duration of the current chapter to the .aux file:

```
356 \newcommand{\sti@writechaptertotal}
                     357 {\immediate\write\@auxout{\string\sti@notechaptertotal%
                     358 {\arabic{sti@chapter}}{\thesti@chaptertime}}}
\timingchapterlabel
ti@notechapterlabel
                     The following code remembers labels for chapters. Store the chapter number in the macro
                     \setminussti@chapterlabel@label:
                     359 \newcommand{\sti@notechapterlabel}[2]{%
                     360 \expandafter\gdef\csname sti@chapterlabel@#1\endcsname{#2}}
                     A blank definition of the above macro is written to the .aux file to avoid compile errors in
                     case the package is removed:
                     361 \AtBeginDocument{\immediate\write\@auxout{%
                     362 \string\providecommand{\string\sti@notechapterlabel}[2]{}}}
                     Write a label for the current chapter to the .aux file:
                     363 \newcommand{\timingchapterlabel}[1]
                     364 {\immediate\write\@auxout{\string\sti@notechapterlabel%
                     365 {#1}{\arabic{sti@chapter}}}}
\timingchaptertotal Save the total duration of a chapter into the macro \timingreturn. Return the optional
                     argument if unavailable. Version specifying the chapter by its number:
                     366 \newcommand\sti@chaptertotalnumber[2][??]{%
                     367 \expandafter\let\expandafter\timingreturn%
                     368 \csname sti@chaptertotal@#2\endcsname%
                     369 \ifx\timingreturn\relax\def\timingreturn{#1}\fi}
                     Version specifying the chapter by its label:
                     370 \newcommand\sti@chaptertotallabel[2][??]{%
                     371 \expandafter\let\expandafter\timingreturn%
                     372 \csname sti@chapterlabel@#2\endcsname%
                     373 \ifx\timingreturn\relax\else%
                     374 \expandafter\let\expandafter\timingreturn%
                     375 \csname sti@chaptertotal@\timingreturn\endcsname\fi%
                     376 \ifx\timingreturn\relax\def\timingreturn{#1}\fi}
                     Version selection:
                     377 \newcommand\timingchaptertotal{%
                     378 \@ifstar{\sti@chaptertotalnumber}{\sti@chaptertotallabel}}
\timingprintchapter Print the mark for the present chapter:
                     379 \providecommand\timingprintchapter[1]{\timingprintmark{\raisebox{2.8ex}{%
                     380 \textbf{\timingchaptertotal*{#1}\timingreturn}%
                     381 \rlap{\kern0.4em$\star$}\kern1.2em}}}
     \timingchapter Start a new chapter. End old chapter if necessary:
                     382 \newcommand{\timingchapter}[1][]{%
                     383 \sti@processflags{#1}%
                     384 \ifsti@flag%
                     385 \ifnum\value{sti@inblock}=1%
                     386 \PackageWarning{sesstime}{chapter: still in block; stopped}%
                     387 \sti@warn{chap}%
```

```
388 \sti@blockstopby{0}%
389 \fi%
390 \timingchapterend%
391 \setcounter{sti@inchapter}{1}%
392 \setcounter{sti@chaptertime}{0}%
393 \stepcounter{sti@chapter}%
394 \ifsti@printchapter\timingprintchapter{\arabic{sti@chapter}}\fi%
395 \fi\ignorespaces}
```
\timingchapterend End the chapter (if started). Remember chapter duration:

```
396 \newcommand{\timingchapterend}[1][]{%
397 \sti@processflags{#1}%
398 \ifsti@flag%
399 \ifnum\value{sti@inblock}=1%
400 \PackageWarning{sesstime}{chapterend: still in block; stopped}%
401 \sti@warn{chap}%
402 \sti@blockstopby{0}%
403 \fi%
404 \ifnum\value{sti@inchapter}=1%
405 \sti@writechaptertotal%
406 \setcounter{sti@inchapter}{0}%
407 \setcounter{sti@chaptertime}{0}%
408 \fi%
409 \fi\ignorespaces}
```
End the chapter at the end of document:

```
410 \AtEndDocument{\timingchapterend}
```
#### Blocks.

sti@writeblocktotal \sti@noteblocktotal The following code remembers the duration of blocks. Store the duration in the macro \sti@blocktotal@chapter@block:

```
411 \newcommand{\sti@noteblocktotal}[3]{%
412 \expandafter\gdef\csname sti@blocktotal@#1@#2\endcsname{#3}}
```
A blank definition of the above macro is written to the .aux file to avoid compile errors in case the package is removed:

```
413 \AtBeginDocument{\immediate\write\@auxout%
414 {\string\providecommand{\string\sti@noteblocktotal}[3]{}}}
```
Write the duration of the current block to the . aux file:

```
415 \newcommand{\sti@writeblocktotal}
416 {\immediate\write\@auxout{\string\sti@noteblocktotal%
417 {\arabic{sti@chapter}}{\arabic{sti@block}}{\thesti@blocktime}}}
```
\timingblocktotal Save the duration of the current block (in starred form: subsequent block) into the macro \timingreturn. Return optional argument if the duration is unavailable. Version for current block:

```
418 \newcommand\sti@blocktotalcurrent[1][??]{%
```
- \expandafter\let\expandafter\timingreturn%
- 420 \csname sti@blocktotal@\arabic{sti@chapter}@\arabic{sti@block}\endcsname%
- \ifx\timingreturn\relax\def\timingreturn{#1}\fi}

Version for subsequent block:

```
422 \newcommand\sti@blocktotalnext[1][??]{%
                  423 \setcounter{sti@tmp}{\arabic{sti@block}}\stepcounter{sti@tmp}%
                  424 \expandafter\let\expandafter\timingreturn%
                  425 \csname sti@blocktotal@\arabic{sti@chapter}@\arabic{sti@tmp}\endcsname%
                  426 \ifx\timingreturn\relax\def\timingreturn{#1}\fi}
                  Version selection:
                  427 \newcommand\timingblocktotal{\@ifstar%
                  428 {\sti@blocktotalnext}{\sti@blocktotalcurrent}}
\timingprintblock Print block timing mark:
                  429 \newcommand{\timingprintblock}[3]{\timingprintmark{%
                  430 \def\sti@tmp{#2}\ifx\sti@tmp\@empty%
                  431 \raisebox{-1ex}{#1\rlap{\kern0.4em$\Updownarrow$}}\kern1.2em%
                  432 \else%
                  433 \def\sti@tmp{#1}\ifx\sti@tmp\@empty\else%
                  434 #1\rlap{\kern0.4em$\Uparrow$%
                  435 \vphantom{$\Updownarrow$}}\kern1.2em\hrule\fi%
                  436 \textbf{#2}\rlap{\vphantom{$\Updownarrow$}}\kern1.2em%
                  437 \def\sti@tmp{#3}\ifx\sti@tmp\@empty\else%
                  438 \hrule#3\rlap{\kern0.4em$\Downarrow$%
                  439 \vphantom{$\Updownarrow$}}\kern1.2em\fi%
                  440 \fi}}
   \sti@advanceby Advance all running clocks by some amount of time:
                  441 \newcommand{\sti@advanceby}[1]{%
                  442 \ifnum\value{sti@inblock}=1\addtocounter{sti@blocktime}{#1}\fi%
                  443 \ifnum\value{sti@inchapter}=1\addtocounter{sti@chaptertime}{#1}\fi%
                  444 \ifnum\value{sti@insession}=1\addtocounter{sti@sessiontime}{#1}\fi}
\sti@hoursminutes Convert hours:minutes format to minutes:
                  445 \def\sti@hoursminutes#1:#2!{%
                  446 \multiply\value{sti@tmp}60\addtocounter{sti@tmp}{#1}%
                  447 \def\sti@tmp{#2}\ifx\sti@tmp\@empty\else\sti@hoursminutes#2!\fi}
\sti@computedelta Convert an absolute time to a relative time:
                  448 \newcommand{\sti@computedelta}[1]{%
                  449 \setcounter{sti@tmp}{0}%
                  450 \sti@hoursminutes#1:!%
                  451 \addtocounter{sti@tmp}{-\value{sti@blockgauge}}%
                  452 \addtocounter{sti@tmp}{-\value{sti@blocktime}}}
     \sti@warnneg Warn if negative time elapsed:
                  453 \newcommand{\sti@warnneg}[1]{%
                  454 \ifnum #1<0%
                  455 \PackageWarning{sesstime}{block: negative time elapsed}%
                  456 \sti@warn{neg}%
                  457 \fi}
     \timingstart Start new block. Version specifying the absolute time:
```

```
458 \newcommand{\sti@blockstartat}[2][]{%
```

```
459 \sti@computedelta{#2}%
460 \sti@blockstartby[#1]{\value{sti@tmp}}}
```

```
Version specifying the relative time:
```

```
461 \newcommand{\sti@blockstartby}[2][]{%
462 \sti@processflags{#1}%
463 \ifsti@flag%
464 \ifnum\value{sti@inblock}=1%
465 \PackageWarning{sesstime}{already in block}%
466 \sti@warn{block}%
467 \else%
468 \setcounter{sti@inblock}{1}%
469 \addtocounter{sti@blockgauge}{\arabic{sti@blocktime}}%
470 \addtocounter{sti@blockgauge}{#2}%
471 \setcounter{sti@blocktime}{0}%
472 \stepcounter{sti@block}%
473 \sti@checksession%
474 \ifsti@printblock\timingblocktotal%
475 \timingprintblock{}{\thesti@chaptertime}{\timingreturn}%
476 \{f_i\}477 \{f_i\}478 \fi\nopagebreak}
```
Version selection:

```
479 \newcommand{\timingstart}{\@ifstar{\sti@blockstartby}{\sti@blockstartat}}
```
\timingsplit Split current block. Version specifying the absolute time:

```
480 \newcommand{\sti@blocksplitat}[2][]{%
481 \sti@computedelta{#2}%
482 \sti@blocksplitby[#1]{\value{sti@tmp}}}
```
Version specifying the relative time:

```
483 \newcommand{\sti@blocksplitby}[2][]{%
484 \sti@processflags{#1}%
485 \ifsti@flag%
486 \ifnum\value{sti@inblock}=0%
487 \PackageWarning{sesstime}{not in block}%
488 \sti@warn{block}%
489 \else%
490 \sti@warnneg{#2}%
491 \sti@advanceby{#2}%
492 \sti@checksession%
493 \ifsti@printblock%
494 \timingprintblock{\thesti@blocktime}{}{}%
495 \overline{\text{f}i\text{}}496 \{f_i\}497 \fi}
```
Version selection:

\newcommand{\timingsplit}{\@ifstar{\sti@blocksplitby}{\sti@blocksplitat}}

\timingstop Stop current block. Version specifying the absolute time:

\newcommand{\sti@blockstopat}[2][]{%

- \sti@computedelta{#2}%
- \sti@blockstopby[#1]{\value{sti@tmp}}}

Version specifying the relative time:

```
502 \newcommand{\sti@blockstopby}[2][]{%
503 \sti@processflags{#1}%
504 \ifsti@flag%
505 \ifnum\value{sti@inblock}=0%
506 \PackageWarning{sesstime}{not in block}%
507 \sti@warn{block}%
508 \else%
509 \sti@warnneg{#2}%
510 \sti@advanceby{#2}%
511 \sti@writeblocktotal%
512 \ifsti@printblock%
513 \timingprintblock{\thesti@blocktime}{\thesti@chaptertime}{}%
514 \overline{f}515 \setcounter{sti@inblock}{0}%
516 \setcounter{sti@blocktime}{0}%
517 \overline{f}518 \fi}
```
Version selection:

```
519 \newcommand{\timingstop}{\@ifstar{\sti@blockstopby}{\sti@blockstopat}}
```
\timingnext Stop current block and start next block. Version specifying the absolute time:

```
520 \newcommand{\sti@blocknextat}[2][]{%
```

```
521 \sti@computedelta{#2}%
```

```
522 \sti@blocknextby[#1]{\value{sti@tmp}}}
```
Version specifying the relative time:

```
523 \newcommand{\sti@blocknextby}[2][]{%
524 \sti@processflags{#1}%
525 \ifsti@flag%
526 \ifnum\value{sti@inblock}=0%
527 \PackageWarning{sesstime}{not in block}%
528 \sti@warn{block}%
529 \else%
530 \sti@warnneg{#2}%
531 \sti@advanceby{#2}%
532 \sti@writeblocktotal%
533 \stepcounter{sti@block}%
534 \ifsti@printblock\timingblocktotal%
535 \timingprintblock{\thesti@blocktime}%
536 {\thesti@chaptertime}{\timingreturn}%
537 \{f_i\}538 \addtocounter{sti@blockgauge}{\arabic{sti@blocktime}}%
539 \setcounter{sti@blocktime}{0}%
540 \sti@checksession%
541 \overrightarrow{fi}542 \fi}
```
Version selection:

\newcommand{\timingnext}{\@ifstar{\sti@blocknextby}{\sti@blocknextat}}

\timinglapse Insert some time to the current block without changing the current absolute time:

```
544 \newcommand{\timinglapse}[2][]{%
545 \sti@processflags{#1}%
```

```
546 \ifsti@flag%
547 \ifnum\value{sti@inblock}=1%
548 \addtocounter{sti@blockgauge}{-#2}%
549 \overline{\text{f}i\text{}}550 \sti@advanceby{#2}%
551 \fi}
```
\timinggauge Change the current absolute time without advancing any timers:

```
552 \newcommand{\timinggauge}[2][]{%
553 \sti@processflags{#1}%
554 \ifsti@flag%
555 \sti@computedelta{#2}%
556 \addtocounter{sti@blockgauge}{\value{sti@tmp}}%
557 \fi}
```